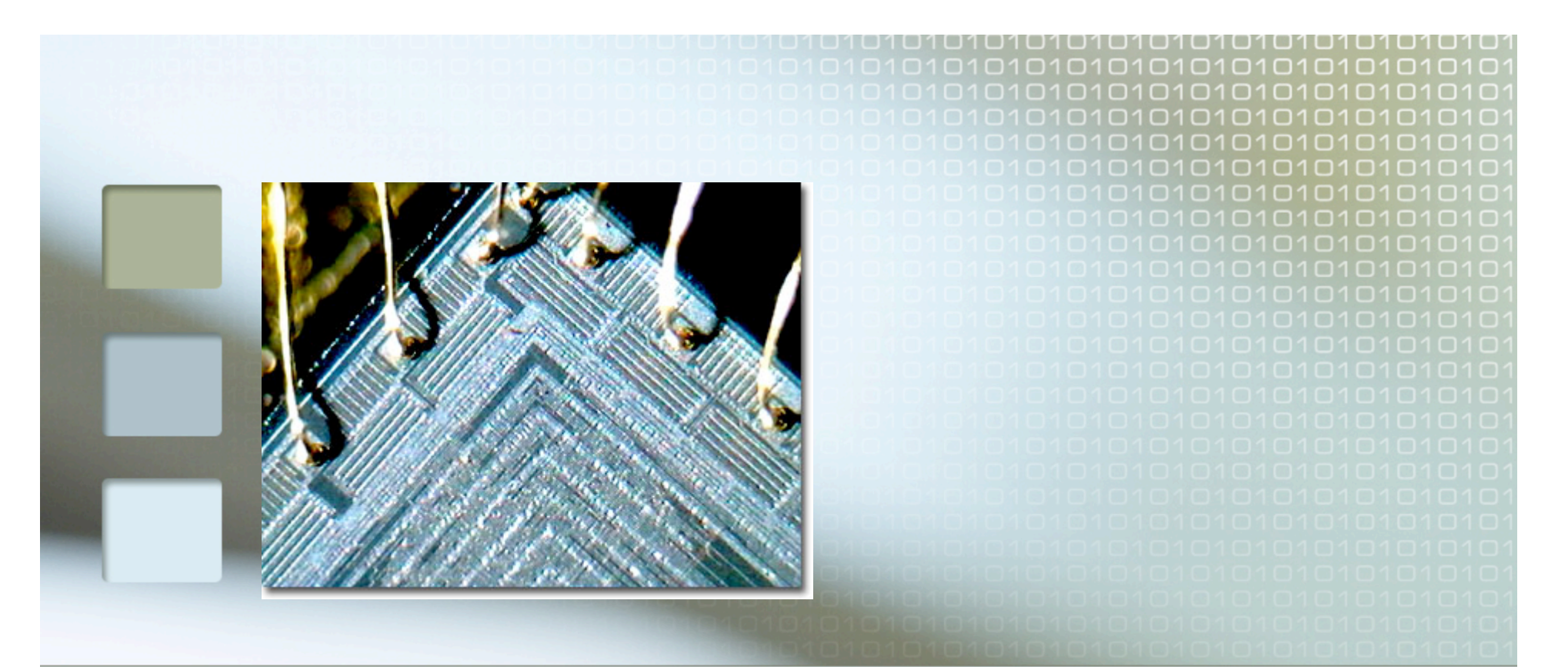

## Higher Order Combinators for Join Patterns using STM

Satnam Singh, Microsoft

**TRANSACT 2006**

## **Overview**

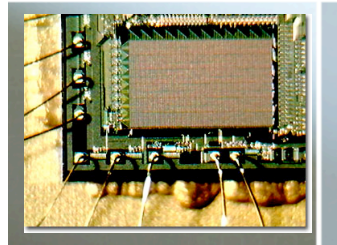

 Specifically: encoding an existing concurrency idiom with STM very straightforward nothing clever **More generally: what kind of existing** 

- idioms can we sensibly encode with STM?
	- Or should we not bother?

# Cω Concurrency

- Objects have both synchronous and asynchronous methods
- Values are passed by ordinary method calls:
	- If the method is synchronous, the caller blocks until the method returns some result (as usual)
	- If the method is async, the call completes at once and returns void
- A class defines a collection of chords (synchronization patterns), which define what happens once a particular set of methods have been invoked. One method may appear in several chords.
	- When pending method calls match a pattern, its body runs.
	- If there is no match, the invocations are queued up.
	- If there are several matches, an unspecified pattern is selected.
	- If a pattern containing only async methods fires, the body runs in a new thread.

# Cω asynchronous methods

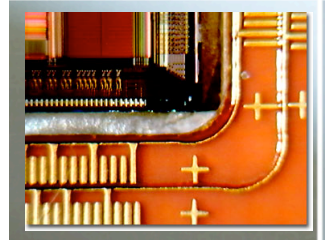

#### using System ;

}

 } }

public class MainProgram { public class ArraySummer { **public async sumArray** (int[] intArray)  $\{$  int sum = 0 ; foreach (int value in intArray) sum  $+=$  value  $:$  Console.WriteLine ("Sum = " + sum) ; }

```
 static void Main()
 { Summer = new ArraySummer () ;
  Summer.sumArray (new int[] {1, 0, 6, 6, 1, 9, 6, 6}) ;
  Summer.sumArray (new int[] {3, 1, 4, 1, 5, 9, 2, 6}) ;
  Console.WriteLine ("Main method done.") ;
```
## Cω chords

#### using System ;

}

}

public class MainProgram { public class Buffer { **public async Put** (int value) ; **public int Get () & Put(int value)** { return value ; } }

```
 static void Main()
\{ buf = new Buffer () ;
  buf.Put (42) ;
  buf.Put (66) ;
  Console.WriteLine (buf.Get() + " " + buf.Get()) ;
```
## Reader/Writer Locks

```
public class ReaderWriter {
  private async idle();
  private async s(int n);
```
 **}**

**}**

```
 public ReaderWriter() {idle();}
```

```
 public void Exclusive() & idle() {}
 public void ReleaseExclusive() { idle(); }
```

```
 public void Shared() & idle() { s(1);}
                      & s(int n) { s(n+1);}
```

```
 public void ReleaseShared() & s(int n) {
   if (n == 1) idle(); else s(n-1);
```
# "STM"s in Haskell

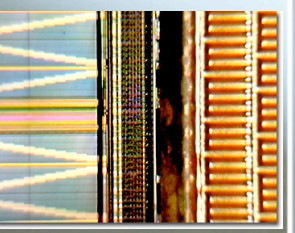

-- Running STM computations atomically :: STM a -> IO a retry :: STM a orElse :: STM a -> STM a -> STM a

-- Transactional variables data TVar a newTVar :: a -> STM (TVar a) readTVar :: TVar a -> STM a writeTVar :: TVar  $a \rightarrow a \rightarrow STM$  () newTChan :: STM (TChan a) writeTChan :: a -> TChan a -> STM () readTChan :: TChan a -> STM a

## Haskell Crash Course

 $add :: Int \rightarrow Int \rightarrow Int$ add  $ab = a + b$ 

add  $2, 4, 6$ 2  $\hat{a}$  add  $4 = 6$ 

 $(8)$  a  $b = a + b$  $284 = 6$ 

## Haskell Crash Course

inc  $\therefore$  Int  $\rightarrow$  Int inc  $x = x + 1$ 

twice  $::$  (Int  $\rightarrow$  Int)  $\rightarrow$  Int  $\rightarrow$  Int twice  $f v = f(f v)$ 

twice (inc) 6 twice  $(\ x > x + 1) 6$ 

# One-Shot Synchronous Join

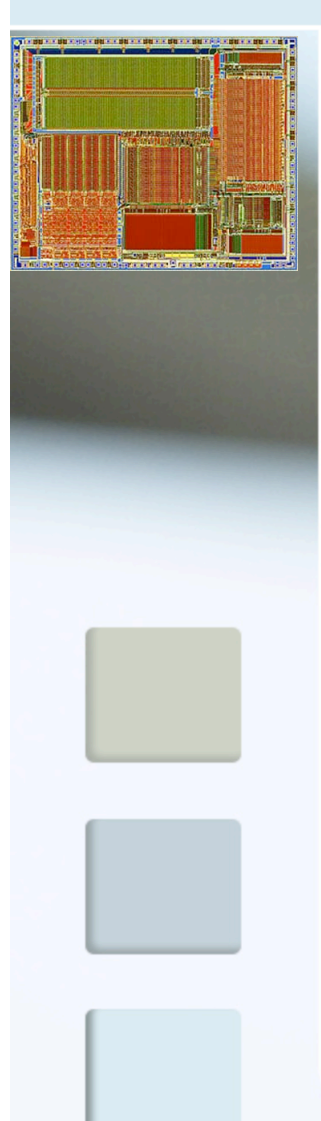

 $(8)$  :: TChan a -> TChan b -> STM  $(a, b)$ (&) chan1 chan2  $=$  do a  $\lt$ - readTChan chan1 b <- readTChan chan2 return (a, b)

 $(\gg\gg)$  :: STM a - $>(a \rightarrow$  IO b) - $>$  IO b (>>>) joinPattern handler = do results <- atomically joinPattern handler results

example chan1 chan2 = chan1 **&** chan2 **>>>**  $\setminus$  (a, b) -> putStrLn (show (a, b))

### Repeating Asynchronous Join

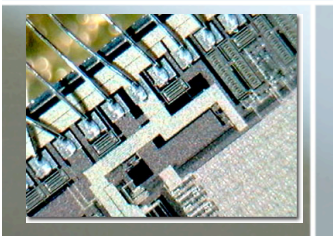

### $(>=!)$  :: STM a  $\Rightarrow$  (a  $\Rightarrow$  IO ())  $\Rightarrow$  IO ()

(>!>) joins cont = do forkIO (asyncJoinLoop joins cont) return () -- discard thread ID

asyncJoinLoop :: (STM a) -> (a -> IO ()) -> IO () asyncJoinLoop joinPattern handler = do joinPattern >>> forkIO . handler asyncJoinLoop joinPattern handler

example chan1 chan2  $=$  chan1 & chan2  $>1$ :  $\setminus$  (a, b) -> putStrLn (show  $((a, b))$ )

# Exploiting Overloading

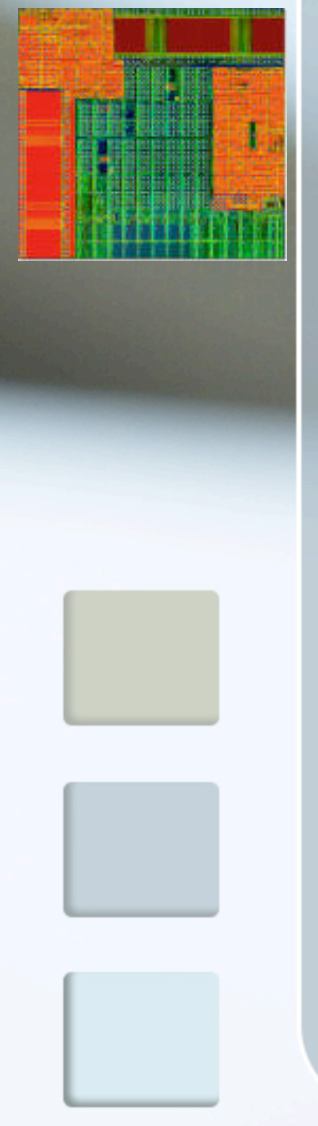

**class** Joinable t1 t2 **where**  $(8)$  :: t1 a -> t2 b -> STM  $(a, b)$ 

**instance** Joinable TChan TChan **where**  $(8) = 0$ join2

**instance** Joinable TChan STM **where**  $(8) = 0$ join2b

**instance** Joinable STM TChan **where**  $(8)$  a b = do  $(x,y)$  <- join2b b a return (y, x)

chan1 & chan2 & chan3 $\gg$  $\setminus ((a, b), c) \rightarrow \text{putStrLn}$  (show  $(a, b, c)$ )

# Biased Synchronous Choice

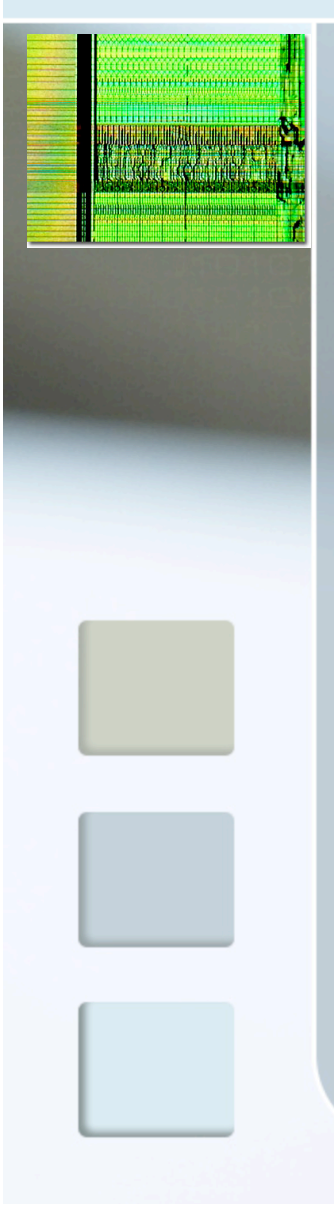

 $(l+1)$  :: (STM a, a -> IO c) ->  $(STM b, b \rightarrow IO c) \rightarrow$  IO c (|+|) (joina, action1) (joinb, action2) = **do** io <- atomically (**do** a <- joina return (action1 a) `orElse` **do** b <- joinb return (action2 b))

#### io

(chan1 & chan2 & chan3,  $\langle (a,b),c \rangle \rightarrow \text{putStrLn} (\text{show } (a,b,c)))$ |+| (chan1 & chan2,  $\langle (a,b) \rightarrow$  putStrLn (show  $(a,b))$ )

## Conditional Joins

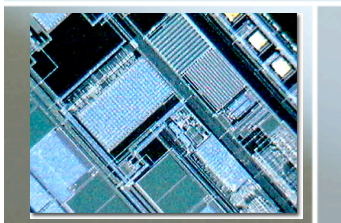

(??) :: TChan a -> (a -> Bool) -> STM a (??) chan predicate = **do** value <- readTChan chan **if** predicate value **then** return value **else** retry

(chan1 **??** \x -> x > 3) & chan2 >>>  $\setminus$  (a, b) -> putStrLn (show (a, b))

# Dynamic Joins

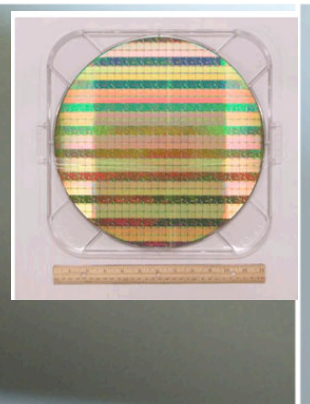

example numSensors numSensors chan1 chan2 chan3

= **if** numSensors = 2 **then**

```
chan1 & chan2 >> \setminus (a, b) ->
```
putStrLn (show ((a, b)))

#### **else**

chan1 & chan2 & chan3  $>\!\!>$  \ (a, (b, c))  $\rightarrow$  putStrLn (show  $((a, b, c)))$ 

## Transacted Handlers

 $(>\%)$  :: STM a -> (a -> STM b) -> IO b (>%>) joinPattern handler = atomically (do results <- joinPattern handler results)

# Non-Blocking Variants

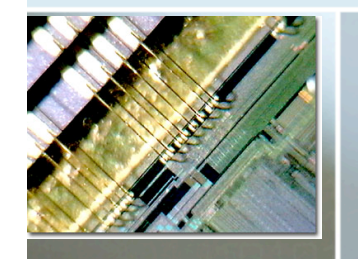

nonBlockingJoin :: STM a -> STM (Maybe a) nonBlockingJoin pattern = (**do** result <- pattern return (Just result)) `orElse` (return Nothing)

## Summary and Questions

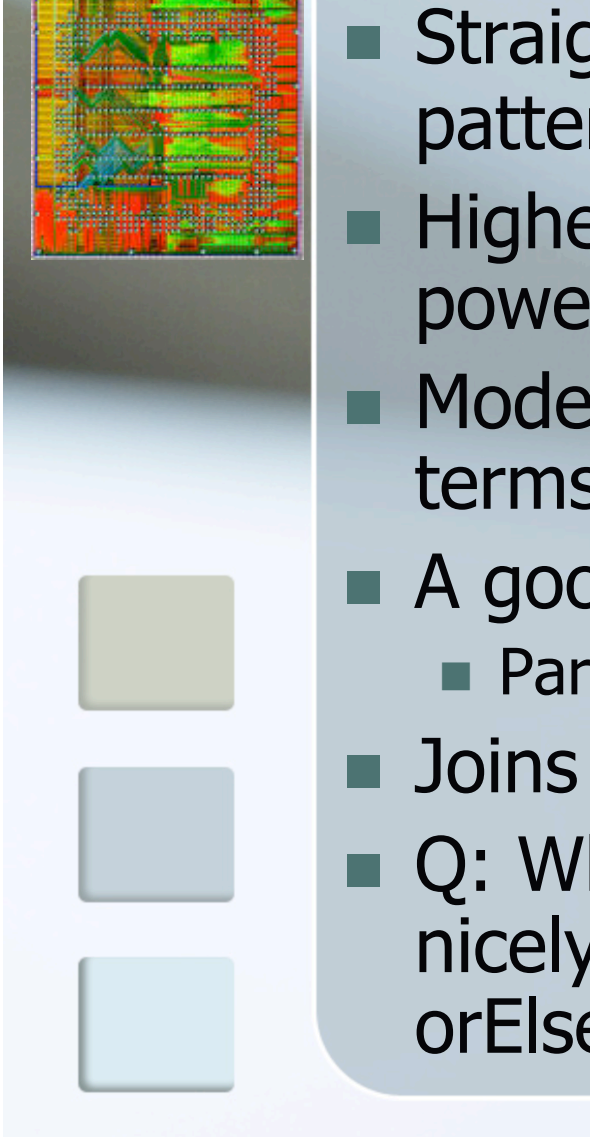

- Straightforward encoding of  $C_{\omega}$  join patterns using STM.
- Higher order combinators in Haskell act as powerful "glue".
- Model for understanding join patterns in terms of STMs.
- A good literal implementation (?)
	- **Parallel execution?**
- **Joins as statements instead of declarations.**
- Q: What other concurrency idioms can be nicely modeled by STM with retry and orElse?

# Puzzle

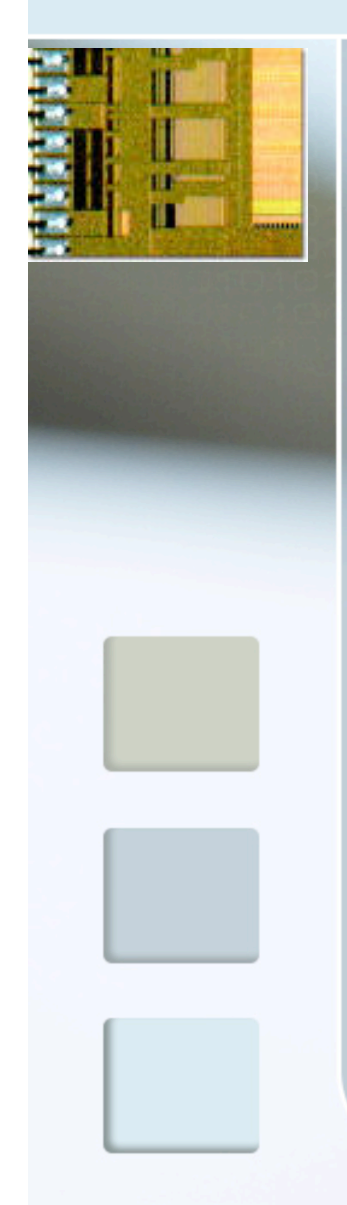

### main :: IO ()

main

 = **do** chan1 <- atomically \$ newTChan atomically \$ writeTChan chan1 42 atomically \$ writeTChan chan1 74 chan1  $&$  chan1  $\gg$  $\setminus$  (a, b) -> putStrLn (show (a,b))

### Conditional Joins

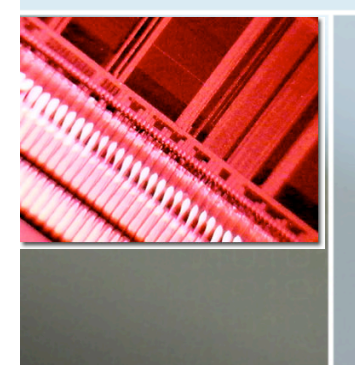

### (?) :: TChan a -> Bool -> STM a

- (?) chan predicate
	- = **if** predicate **then** readTChan chan **else** retry

(chan1 **?** cond) & chan2 >>>  $\setminus$  (a, b) -> putStrLn (show (a, b))

### Conditional Joins

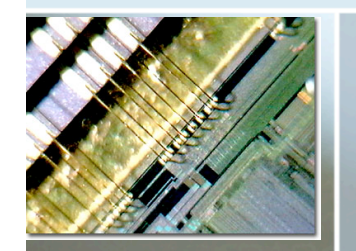

 $(?)$  :: TChan a -> STM Bool -> STM a

- (?) chan predicate
	- = **do** cond <- predicate **if** cond **then** readTChan chan **else**

retry

### The Buffer Over Time

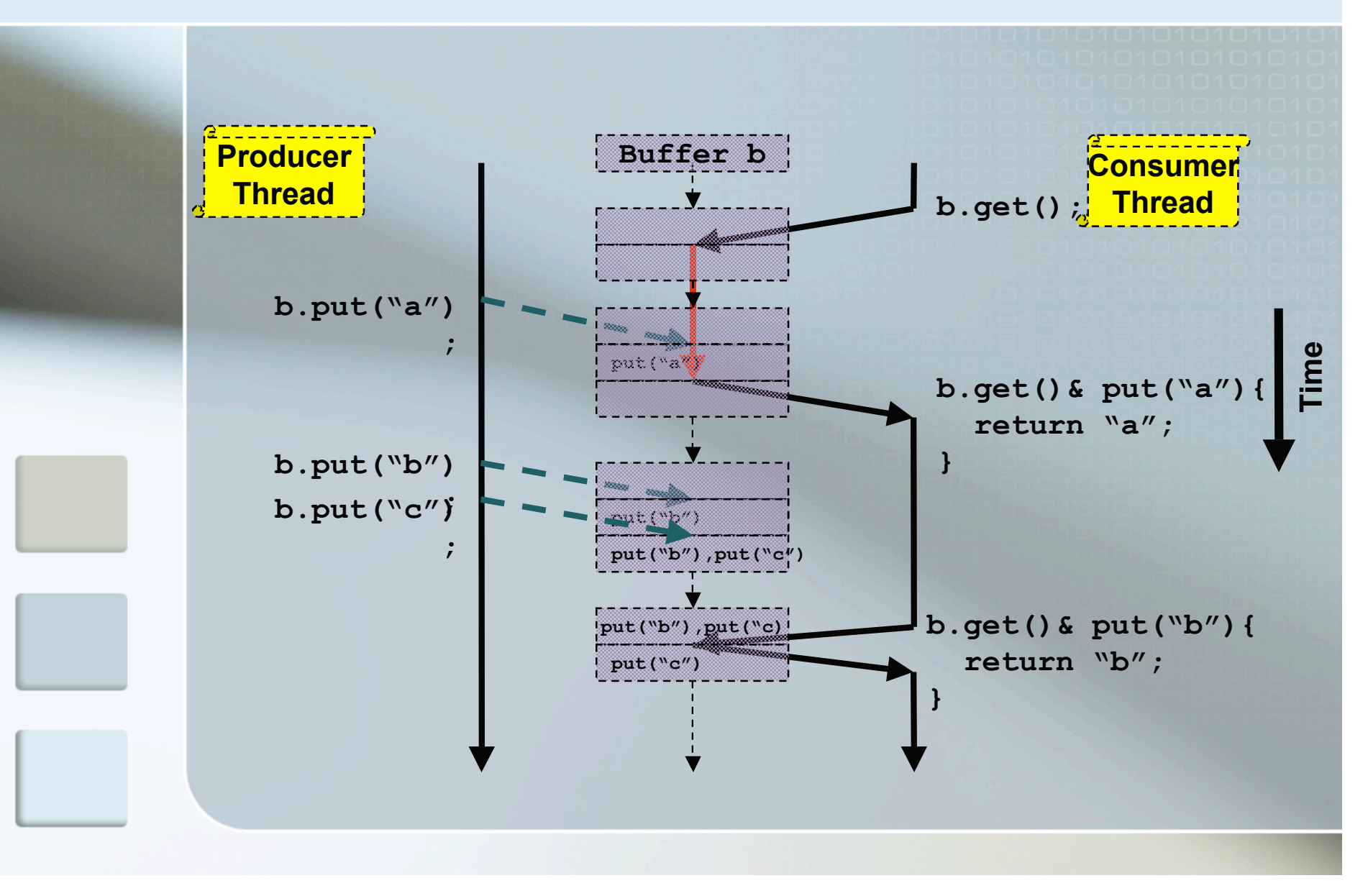

# Backup

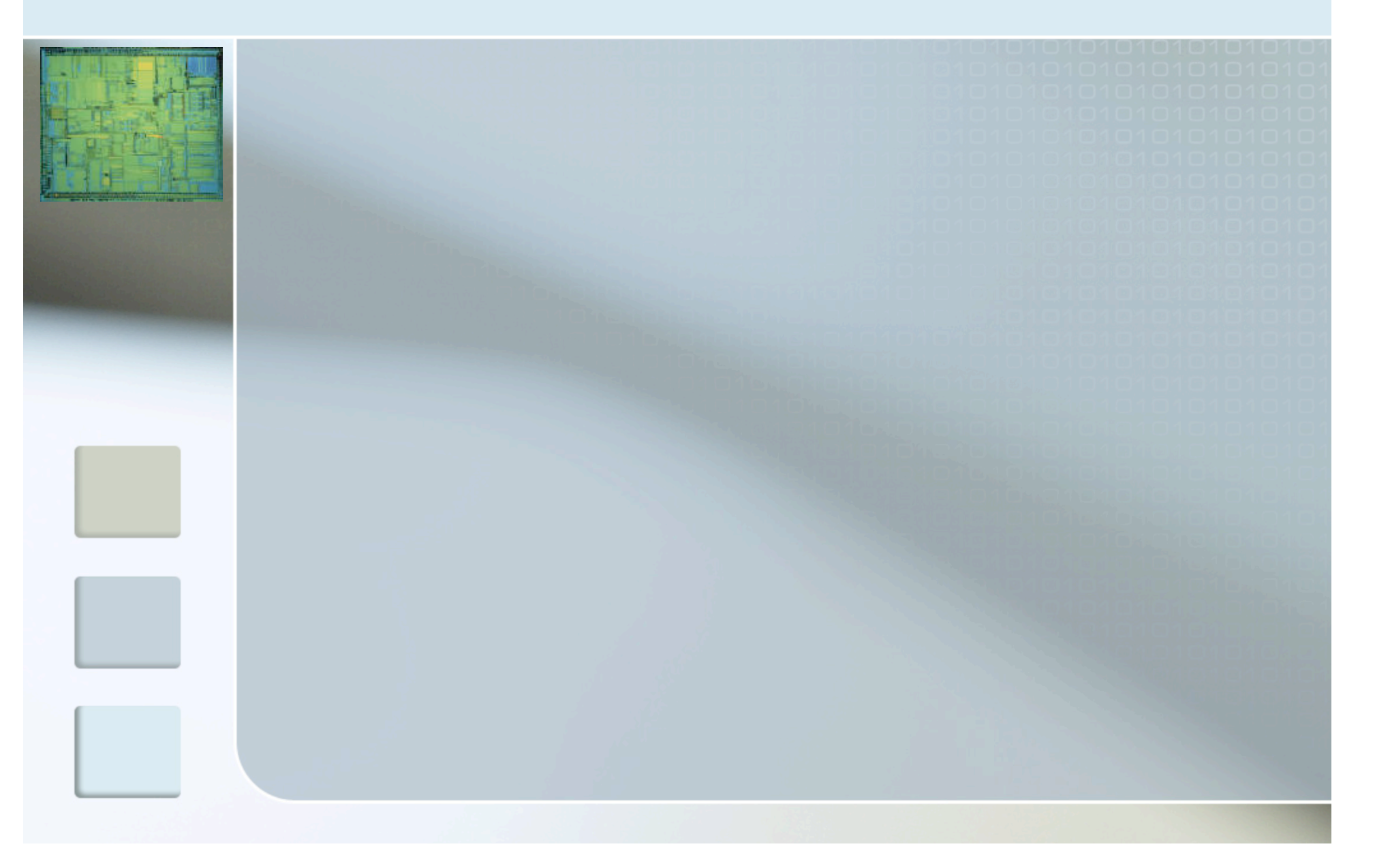

# Backup

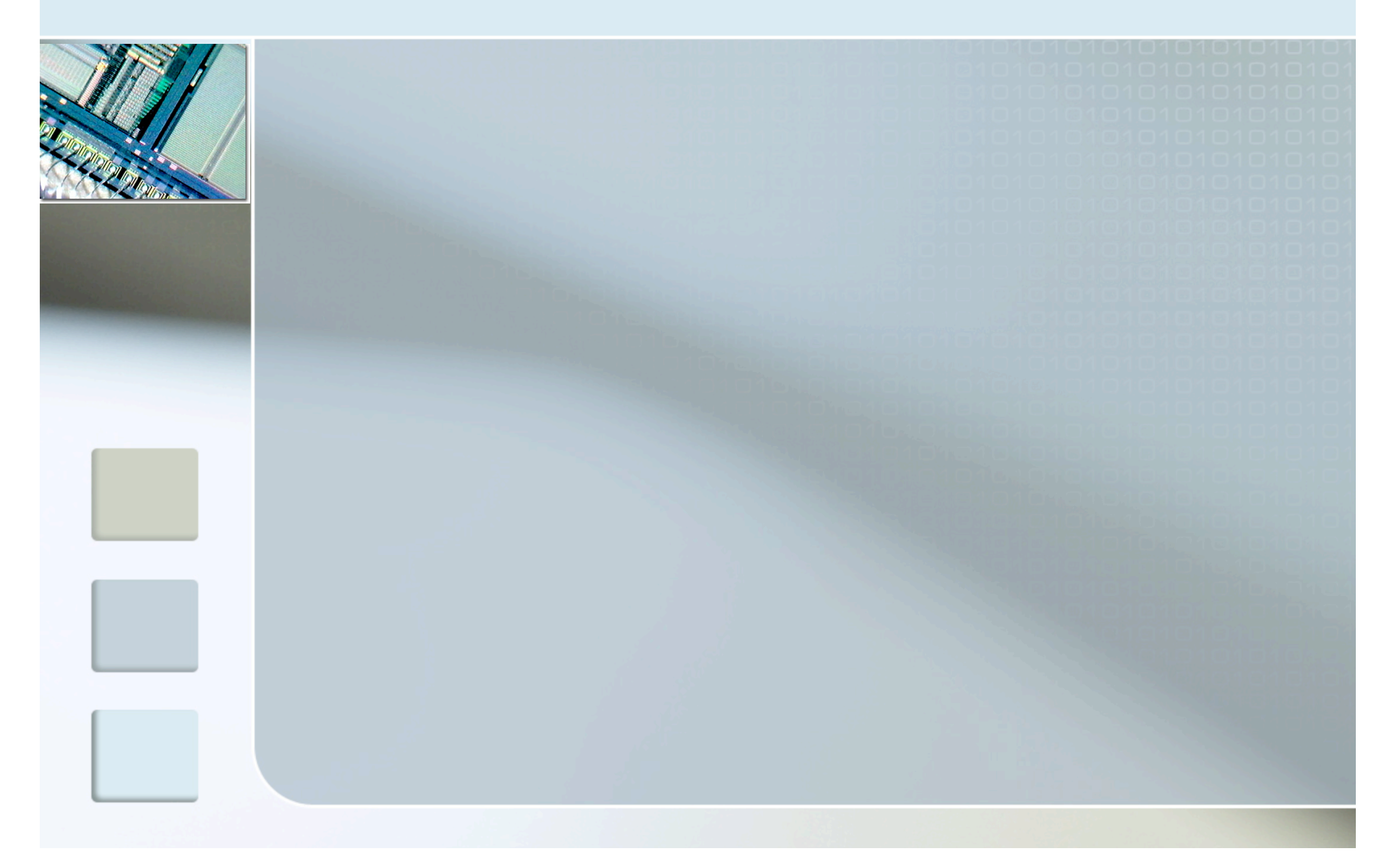